# Kodu Makerspace Learn to make your own games!

Lesson Plan 3 – Exploring Developer Experience, part 1

#### Topic Description

During this lesson, students will play a more complex game and follow along with a demonstration to modify some of the characters and the action. Next, they will complete the Air Delivery tutorial. At the conclusion of this lesson, students will be prepared to think creatively about how they might like to modify the games they have worked with.

#### **Objectives**

Students will be able to:

- Summarize character menu
- Apply the When ...Do... construct
- Navigate the menus associated with characters and actions
- Create a game using a tutorial
- Revise an existing game

#### Materials and Preparation Required

- Access to the Internet and Kodu Game Lab: [http://www.kodugamelab.com](http://www.kodugamelab.com/)
- Computing device with screen display for teacher
- Computing devices with keyboards for students
- Flashy Fishbots (completed working game):<http://aka.ms/flashyfishbots>
- Boku's Amazing Race:<http://aka.ms/amazingrace>
- Air Delivery Tutorial: <http://aka.ms/airdelivery>
- Air Delivery Complete: <http://aka.ms/airdeliverycomplete>
- Student Guide: **Student\_Guide\_Kodu\_Makerspace.docx**
- PowerPoint Presentation to deliver the lesson: **3\_Slides\_Kodu\_Makerspace.pptx**
- Dry run the PowerPoint Presentation in Slide Show mode to enable animations and be familiar with any on-click animations
- Headphones for students (recommended)

#### Outline of the Lesson

- Getting Started: Review Kodu Game Lab
- Boku's Amazing Race Revisions
- Pair Programming: Air Delivery Tutorial
- Wrap up

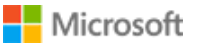

Microsoft Imagine.

#### Student Activities

- Review the When…Do… programming construct
- Revise a race game
- Follow Air Delivery Tutorial to create the game
- Brainstorm how actions in the Air Delivery game could be modified

### Teaching/Learning Strategies

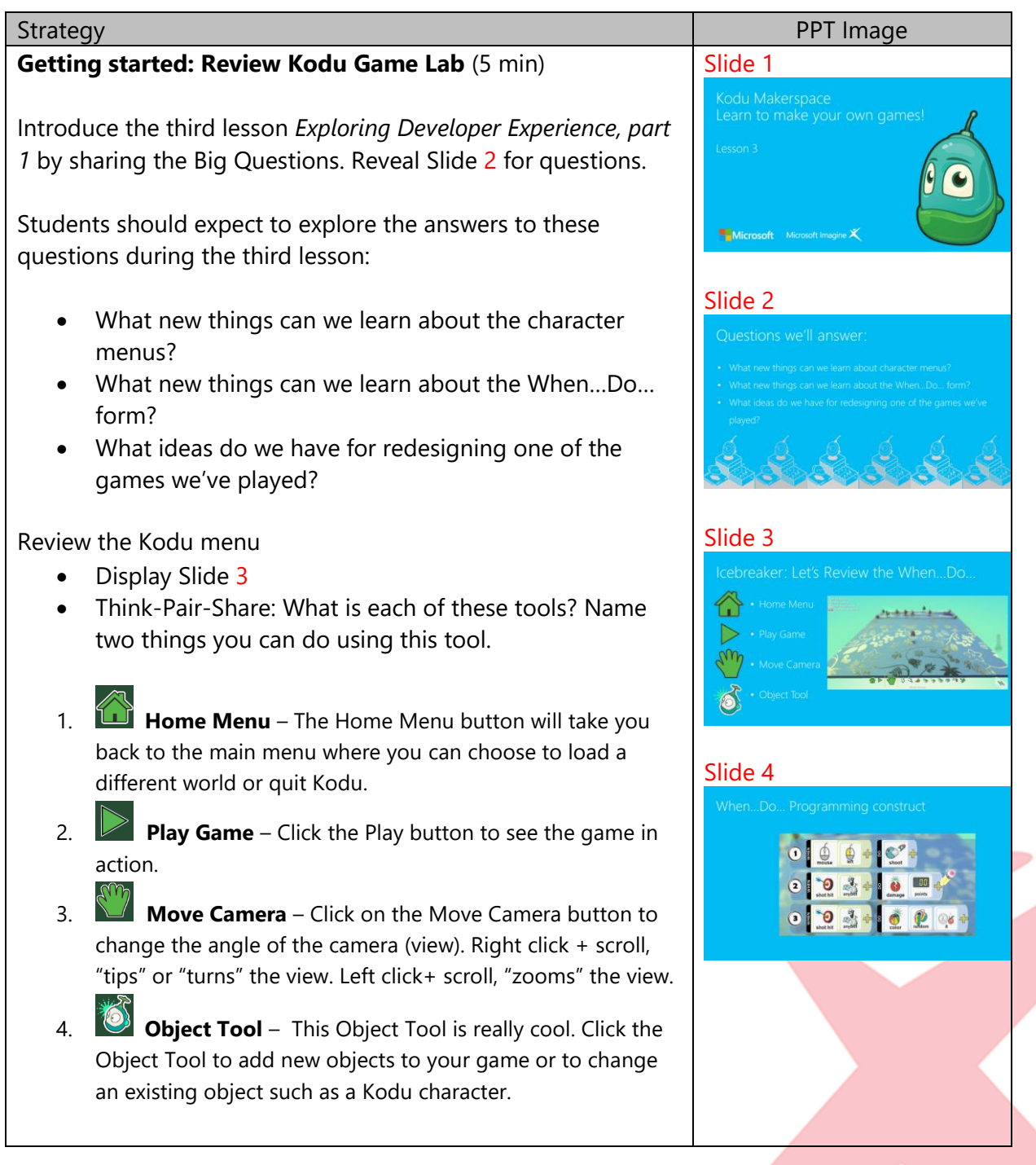

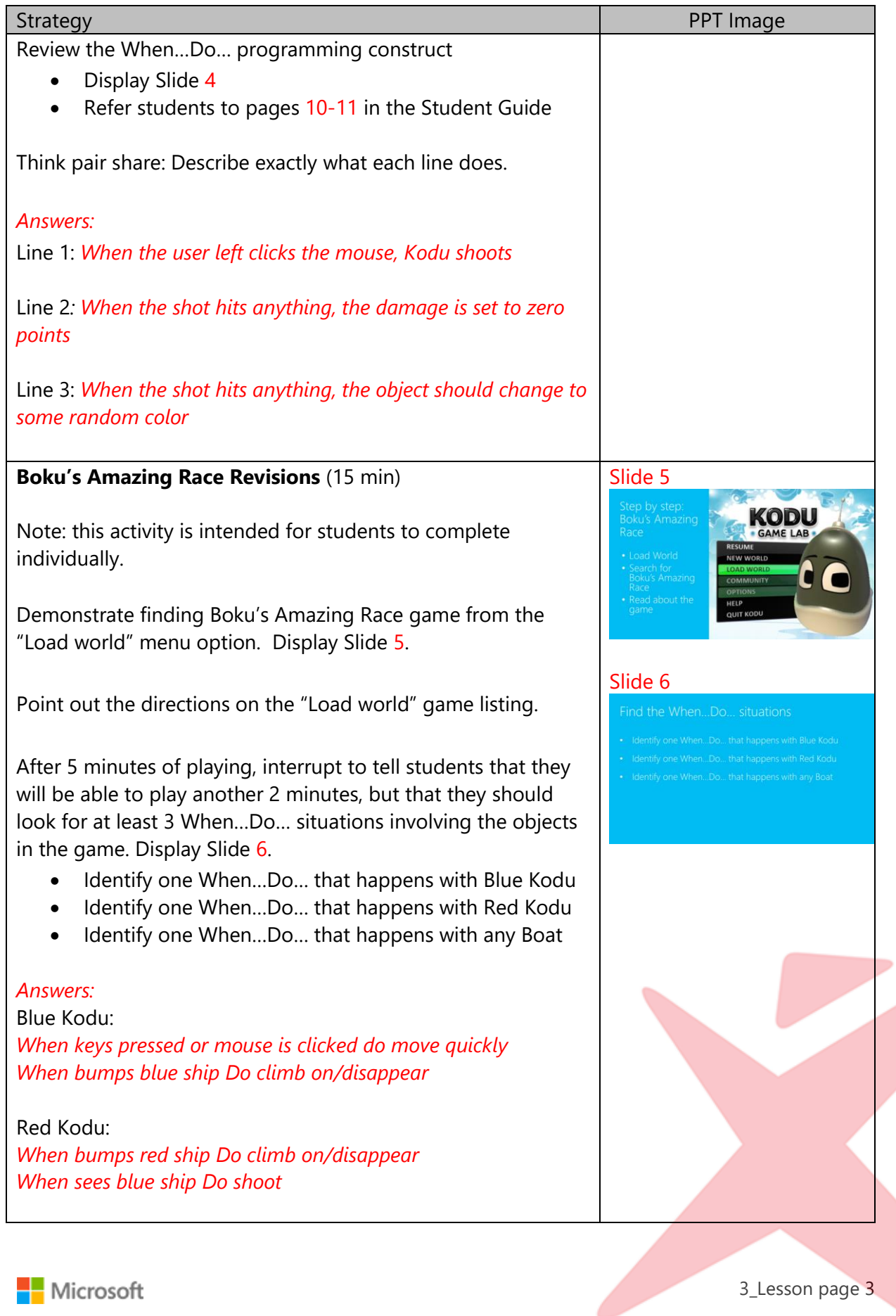

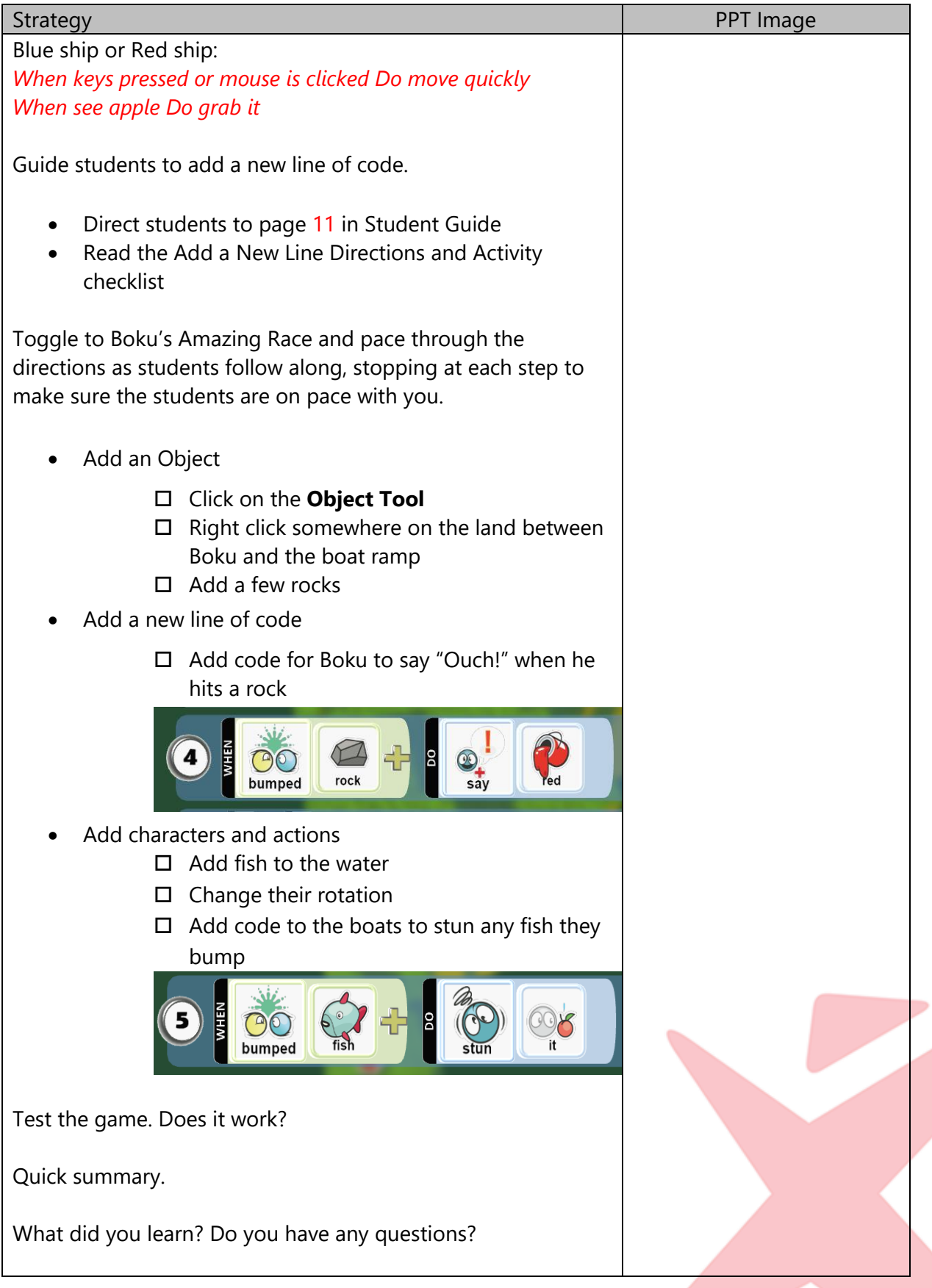

**State** 

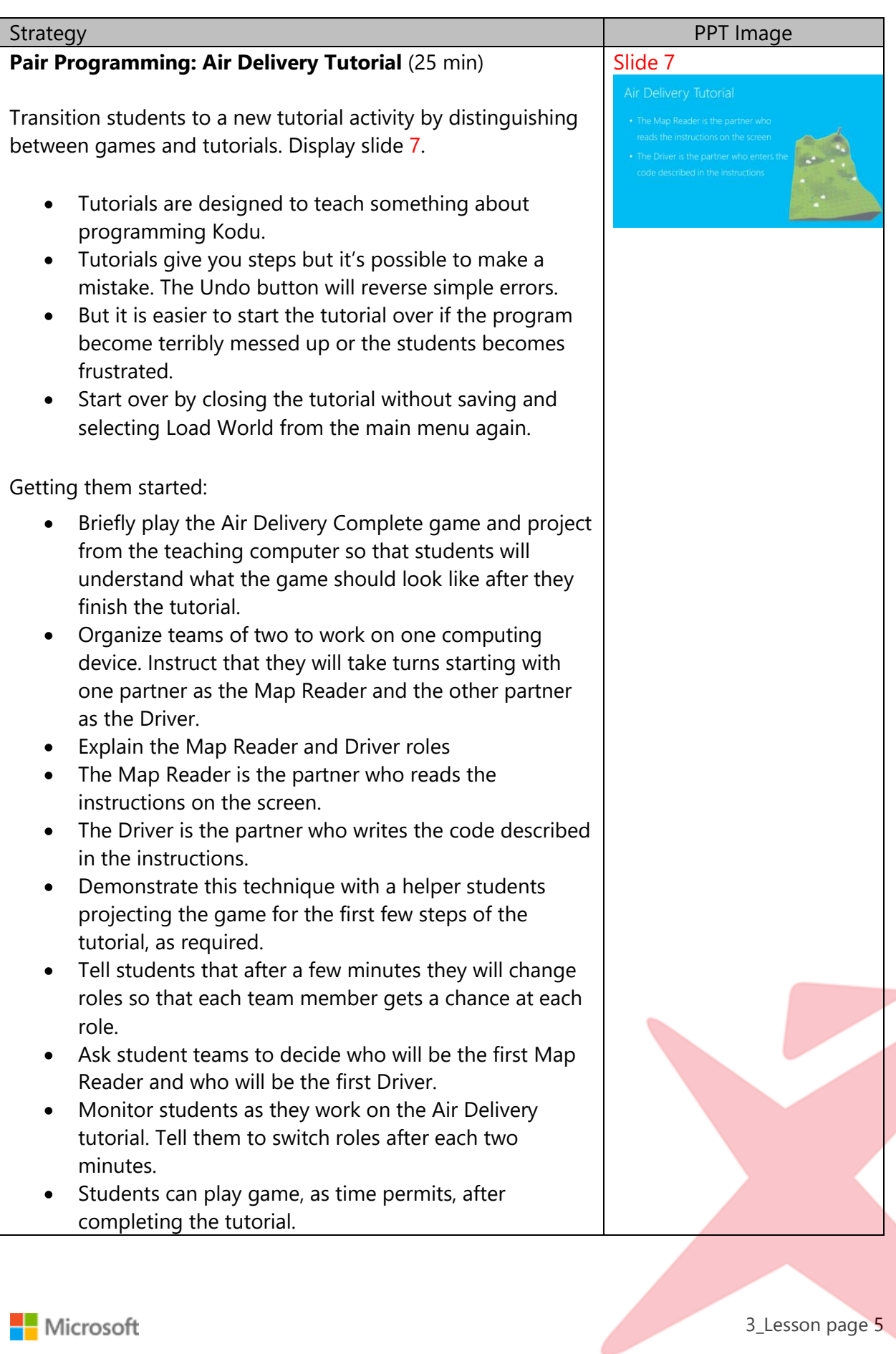

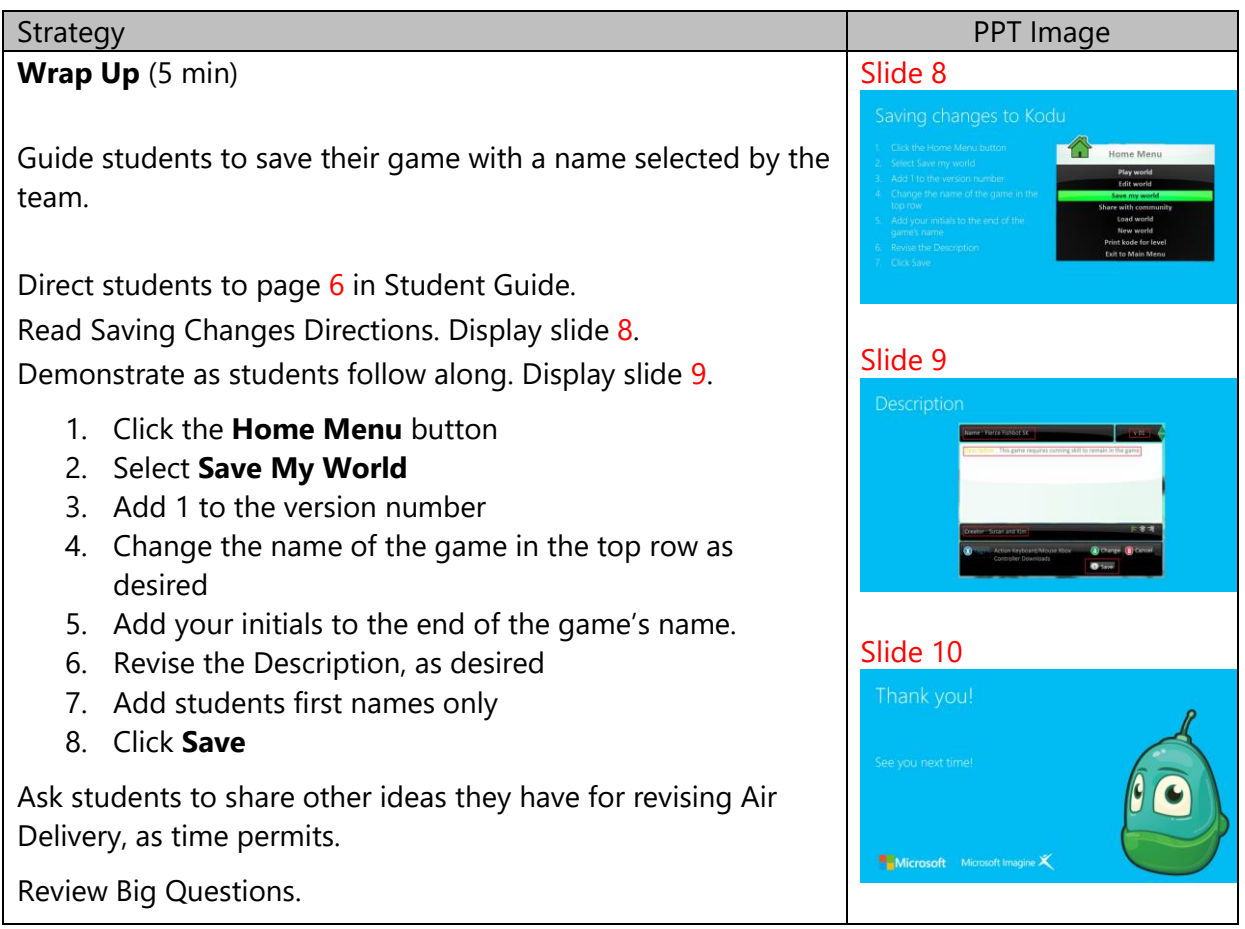

#### **Extensions**

Instruct students to explore some of the other games in the Kodu "Load World" menu selections and to search for characters in the games that have more than 1 page of code associated with it. Then, examine the code and summarize how multiple pages of code work in that particular program.

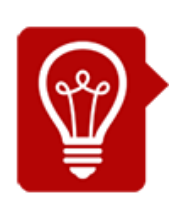

## Tips

Air Delivery Tutorial is a more difficult tutorial. Provide Air Delivery Complete to any students who do not successfully complete the tutorial. It will be more satisfying to do the revisions on a game that works correctly during subsequent lessons. If this Air Delivery is too difficult for some students, suggest that they redo the Fishbots Tutorial for practice with Kodu menus.